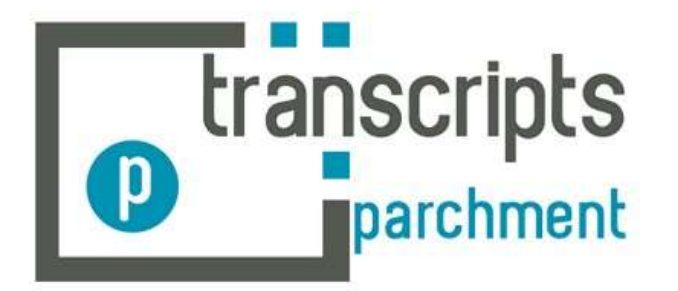

## **How to access the Parchment Transcript System**

1. Go to the Camas School District transcript request page.

<http://www.camas.wednet.edu/request-for-transcripts/>

- 2. Create a Parchment account.
- 3. If you have any questions please contact…

Jeannie Stanger: [Jeannie.stanger@camas.wednet.edu](mailto:Jeannie.stanger@camas.wednet.edu)